## Solution to CSE143 Section #5 Problems

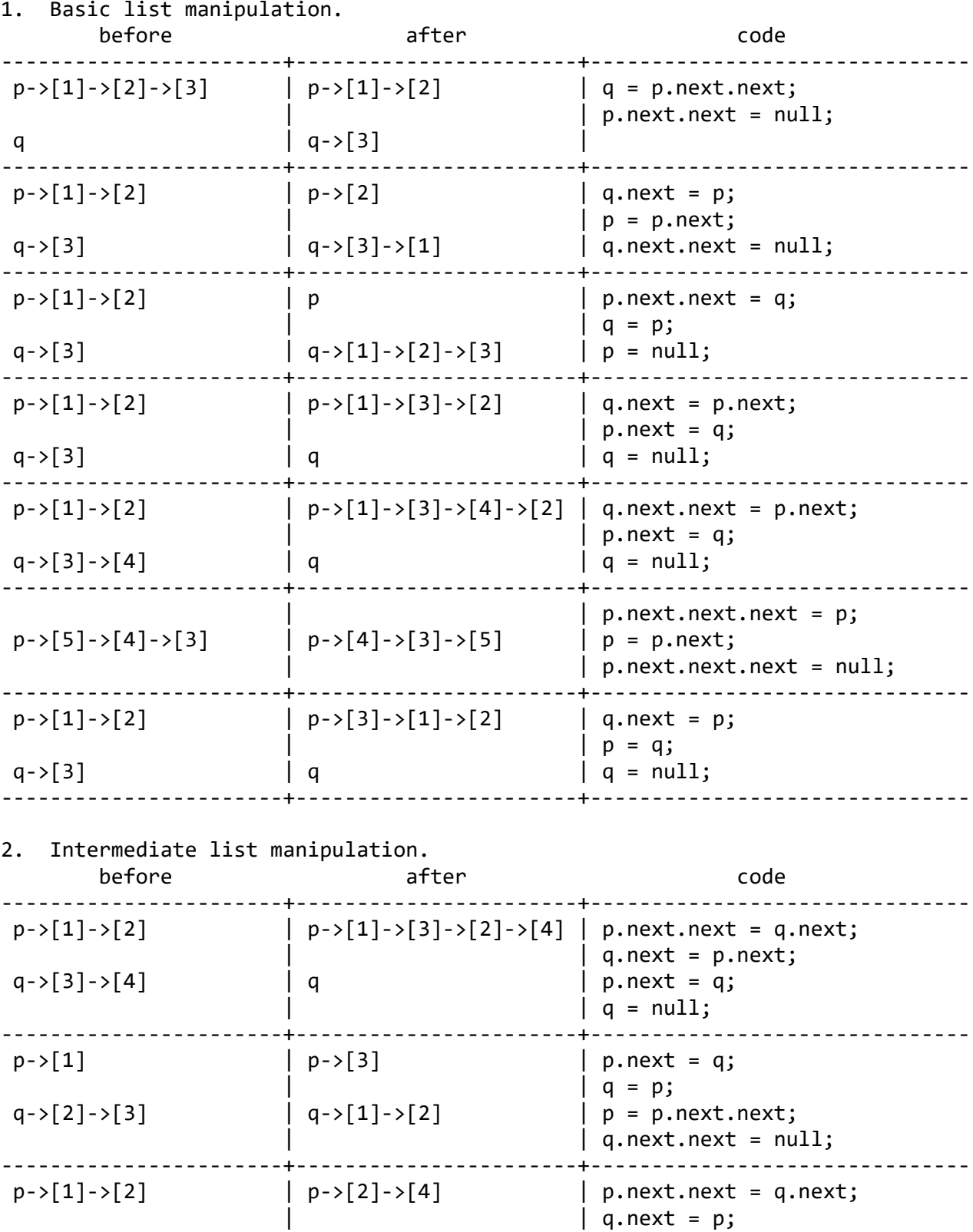

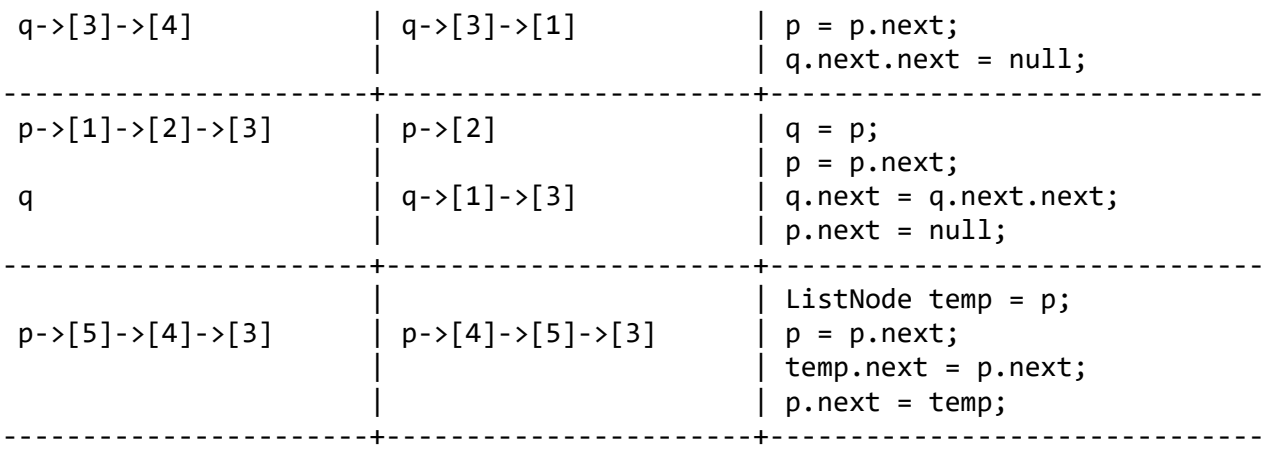

3. List manipulation involving construction.

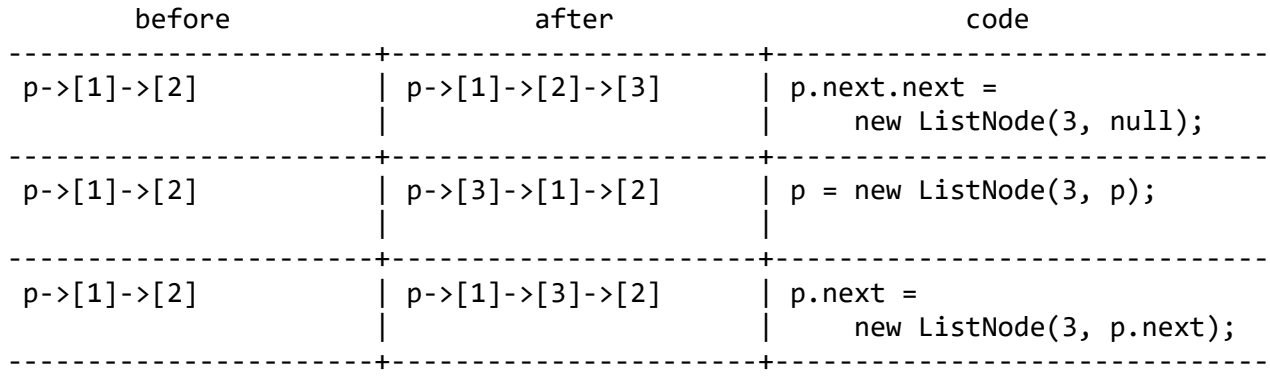

4. Advanced list manipulation.

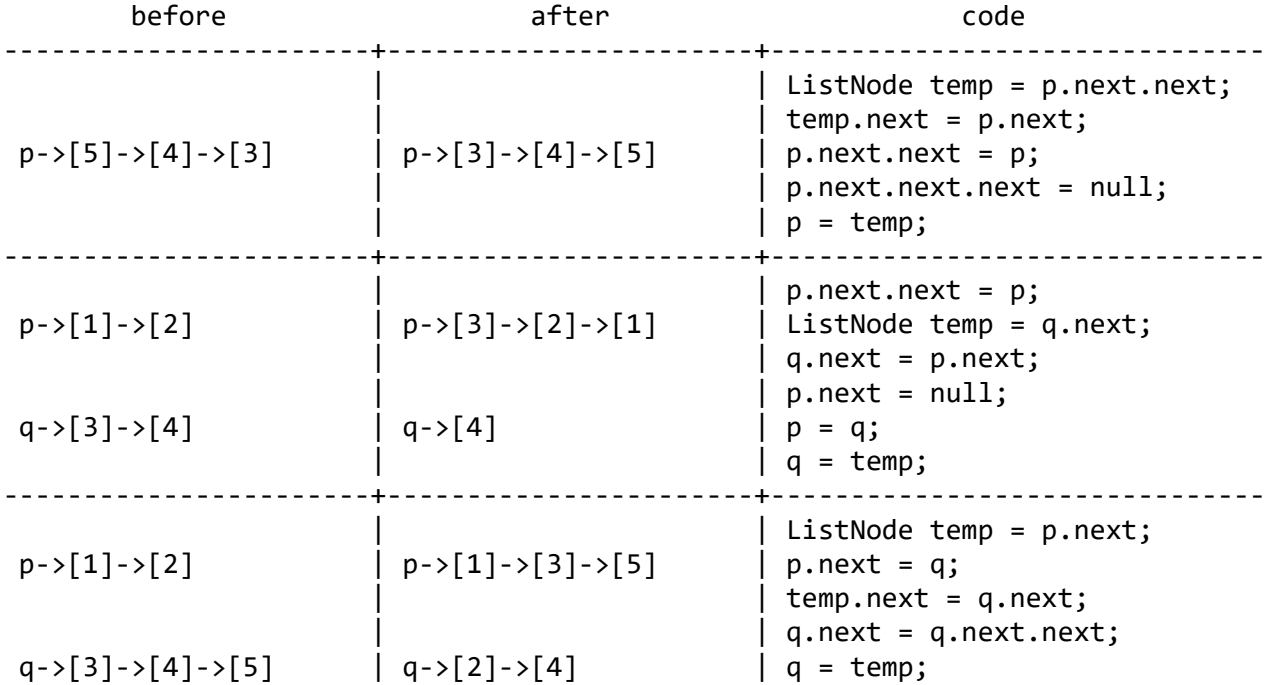

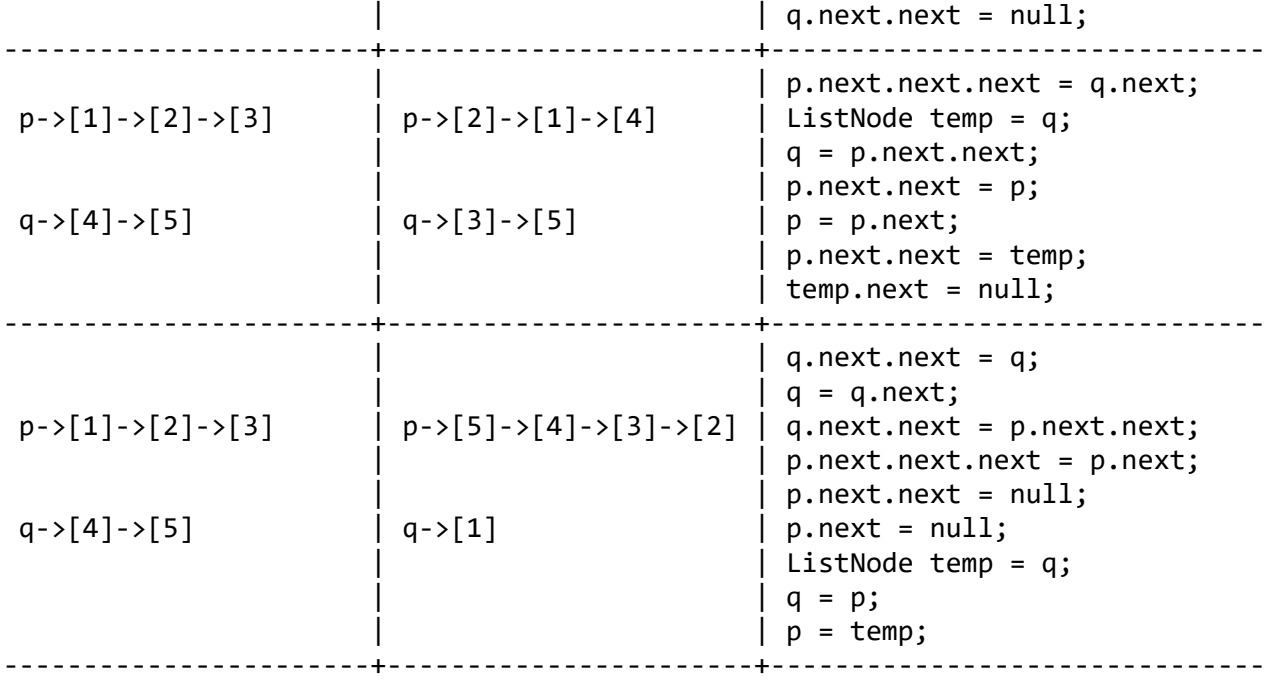